www.jmap.org Calculus Practice: Using Definite Integrals to Calculate Volume 3a Name © 2022 Kuta Software LLC. All rights reserved.

**For each problem, find the volume of the solid that results when the region enclosed by the curves is revolved about the given axis. You may use the provided graph to sketch the curves and shade the enclosed region.**

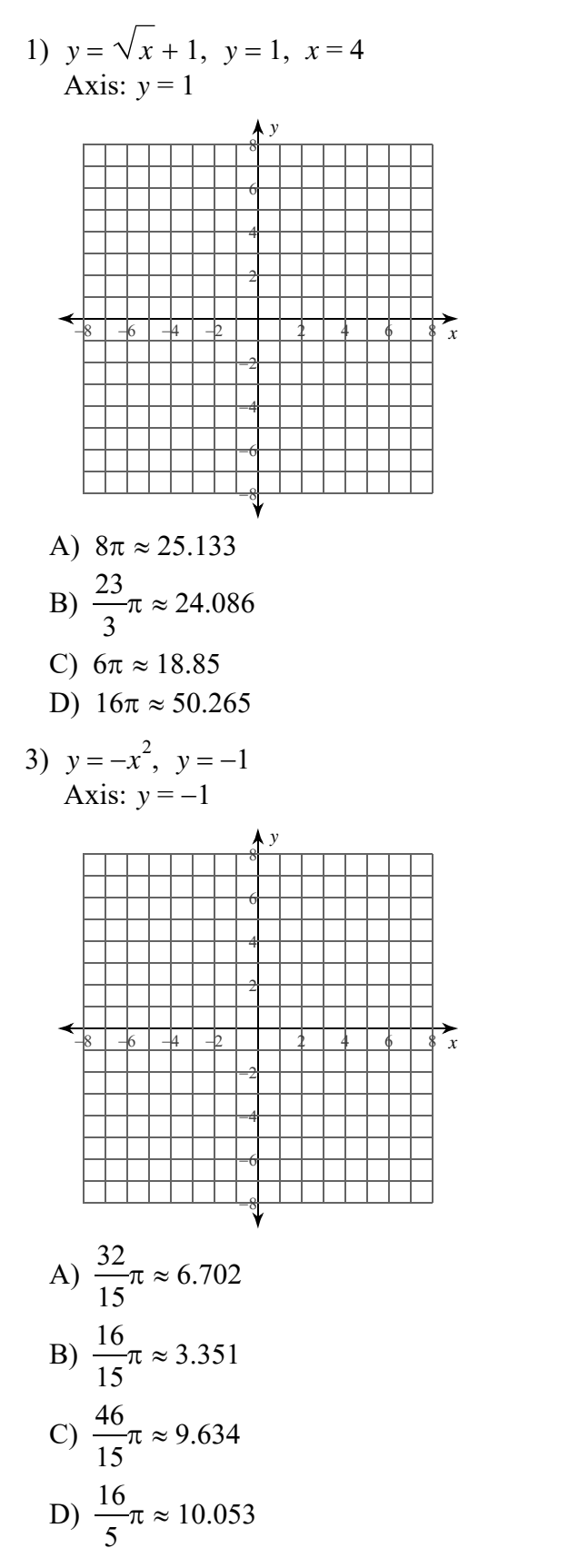

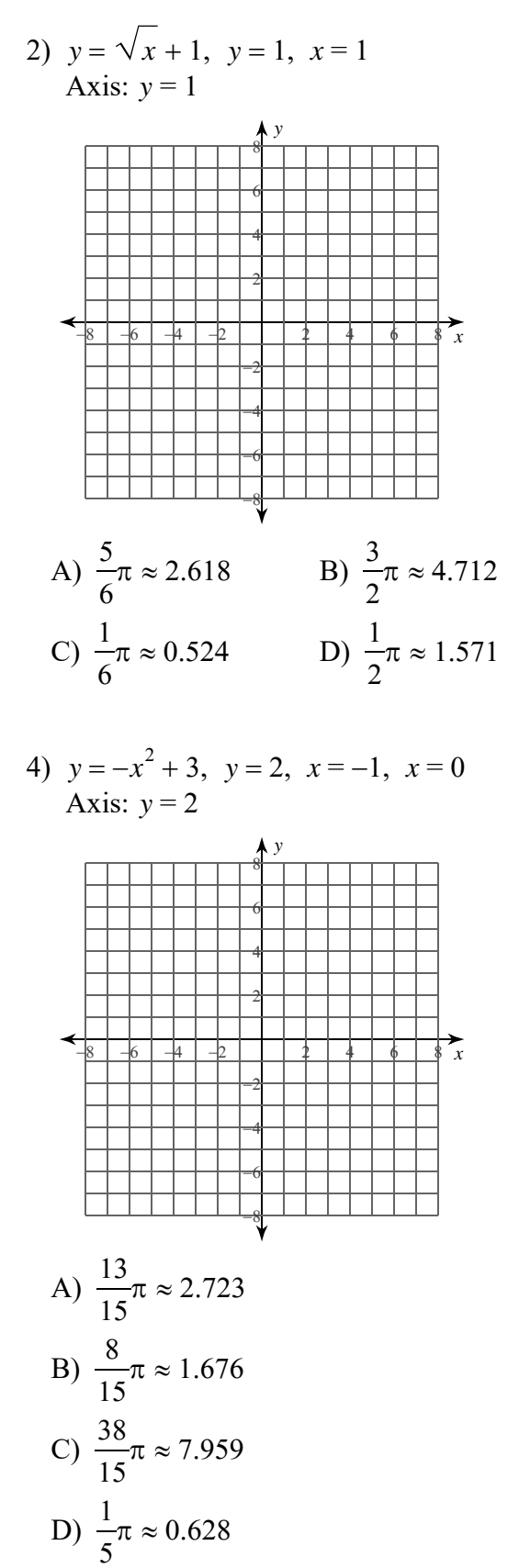

© 2022 Kuta Software LLC. All rights reserved. Made with Infinite Calculus.

-1-

5) 
$$
x = -y^2
$$
,  $x = -1$   
Axis:  $x = -1$ 

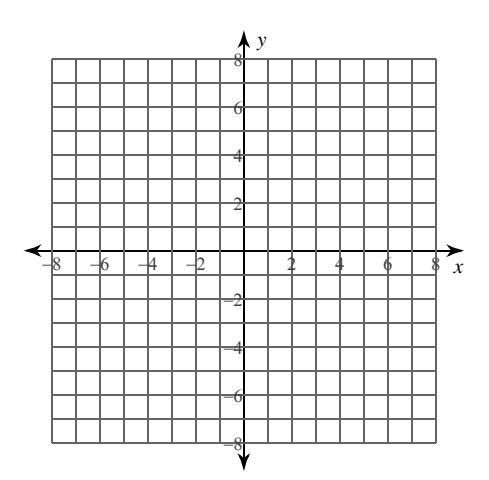

A) 
$$
\frac{16}{15}\pi \approx 3.351
$$
  
B)  $\frac{17}{30}\pi \approx 1.78$   
C)  $\frac{32}{15}\pi \approx 6.702$   
D)  $\frac{46}{15}\pi \approx 9.634$ 

7) 
$$
x = \sqrt{y} - 2
$$
,  $x = -2$ ,  $y = 4$   
Axis:  $x = -2$ 

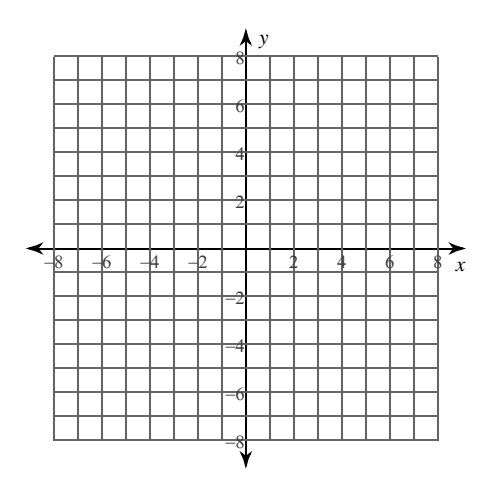

A)  $6\pi \approx 18.85$ <br>
B)  $8\pi \approx 25.133$ 

C) 
$$
\frac{17}{2}\pi \approx 26.704
$$
  
D)  $\frac{25}{3}\pi \approx 26.18$ 

6) 
$$
x = y^2 + 1
$$
,  $x = -2$ ,  $y = 0$ ,  $y = 2$   
Axis:  $x = -2$ 

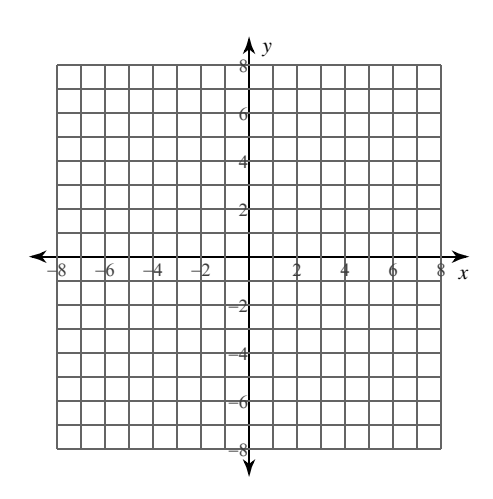

A) 
$$
\frac{611}{15}\pi \approx 127.968
$$
  
\nB)  $\frac{192}{5}\pi \approx 120.637$   
\nC)  $\frac{202}{5}\pi \approx 126.92$   
\nD)  $\frac{212}{5}\pi \approx 133.204$ 

8) 
$$
x = \sqrt{y} + 1
$$
,  $x = 1$ ,  $y = 1$   
Axis:  $x = 1$ 

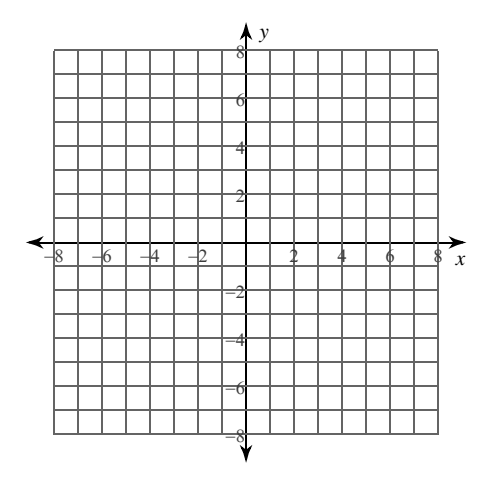

A) 
$$
\frac{5}{6}\pi \approx 2.618
$$
 \t B)  $\frac{3}{2}\pi \approx 4.712$   
C)  $\frac{1}{2}\pi \approx 1.571$  \t D)  $\pi \approx 3.142$ 

 $-2-$ © 2022 Kuta Software LLC. All rights reserved. Made with Infinite Calculus.  $\begin{array}{lll} {\bf www.jmap.org}\\ {\odot} & {\scriptstyle 2\ 0\ 2\ 2} & {\scriptstyle K\,{\rm u\,t\,a}} \end{array}$ Name Software LLC. All rights resea Calculus Practice: Using Definite Integrals to Calculate Volume 3a

For each problem, find the volume of the solid that results when the region enclosed by the curves is revolved about the given axis. You may use the provided graph to sketch the curves and shade the enclosed region.

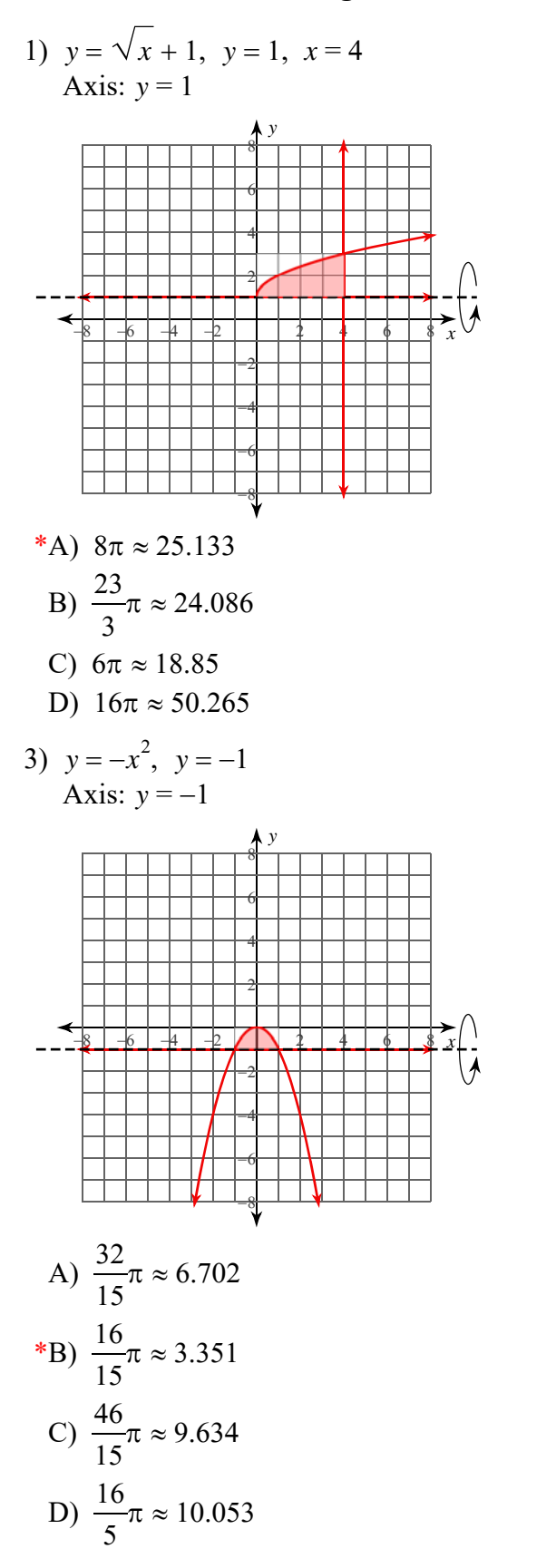

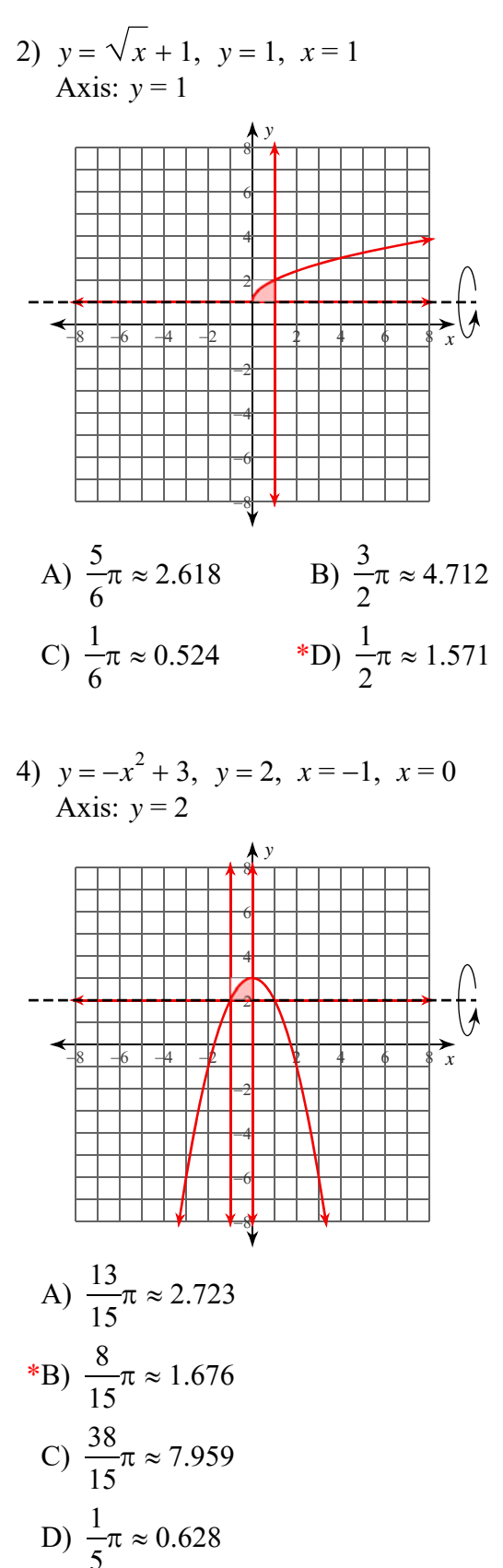

Made with Infinite Calculus. © 2022 Kuta Software LLC. All rights reserved.

 $-1-$ 

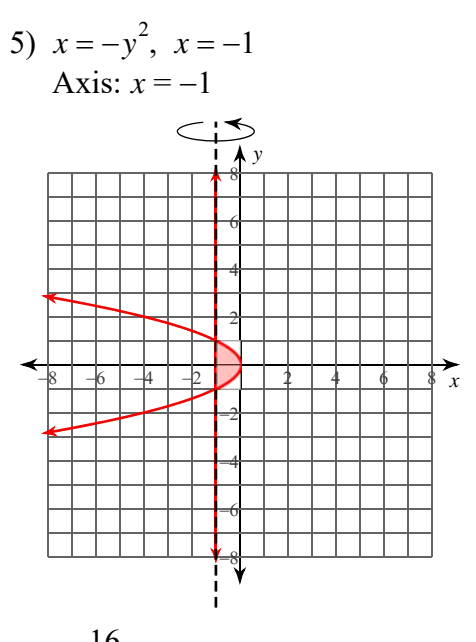

$$
*A) \frac{16}{15}π ≈ 3.351
$$
  
B) 
$$
\frac{17}{30}π ≈ 1.78
$$
  
C) 
$$
\frac{32}{15}π ≈ 6.702
$$
  
D) 
$$
\frac{46}{15}π ≈ 9.634
$$

D) 
$$
\frac{212}{5}\pi \approx 133.204
$$

<sup>∗</sup>C) 
$$
\frac{1}{2}
$$
π ≈ 1.571 D) π ≈ 3.142

 $-2-$ Made with Infinite Calculus

 $O$  2022 Kuta Software LLC. All rights reserved.